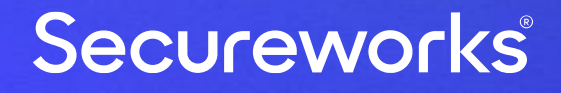

## **Secureworks® Primary Refresh Token (PRT) viewer**

@DrAzureAD

<https://linkedin.com/in/nestori>

#### **[@DrAzureAD](https://twitter.com/DrAzureAD)**

## **About the speaker**

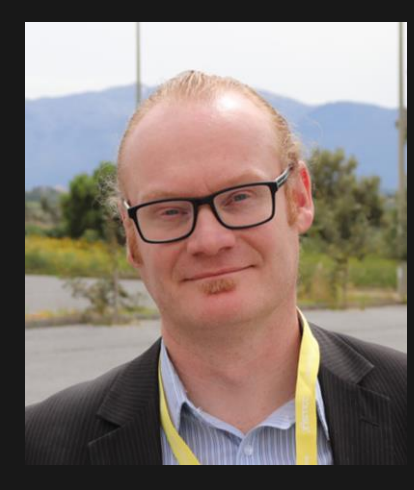

#### **Who?**

- **Dr. Nestori Syynimaa**
- **Senior Principal Security Researcher @ Secureworks CTU**
- **Creator of AADInternals toolkit**
- **MVP (Identity & Access), MVR**

#### **Contact details**

- **[nsyynimaa@secureworks.com](mailto:nsyynimaa@secureworks.com)**
- **Twitter: [@DrAzureAD](https://twitter.com/DrAzureAD)**
- **<https://linkedin.com/in/nestori>**
- **[https://aadinternals.com](https://aadinternals.com/)**

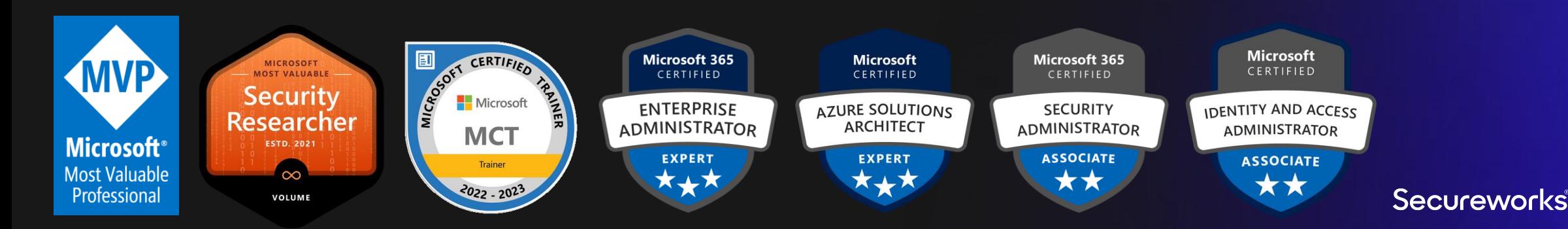

#### **Contents**

- Introduction
- Installation on Burp Suite
- Preparing target endpoint
- Decrypting and monitoring traffic

#### **Secureworks® Primary Refresh Token (PRT) viewer**

- Opensource add-on for [Burp Suite](https://portswigger.net/burp) and [Fiddler classic](https://www.telerik.com/fiddler/fiddler-classic)
- Available at:

#### [https://github.com/secureworks/primary-refresh](https://github.com/secureworks/primary-refresh-token-viewer)token-viewer

- Helps to monitor traffic between AAD joined devices and Azure AD
- Decrypts:
	- Session key from PRT request
	- Content encrypted with key derived from session key and ctx

### **AADInternals**

- Admin & hacking toolkit for Azure AD & Microsoft 365
- Open source:
	- <https://github.com/gerenios/aadinternals>
	- <https://o365blog.com/aadinternals/>
- MITRE ATT&CK
	- <https://attack.mitre.org/software/S0677/>

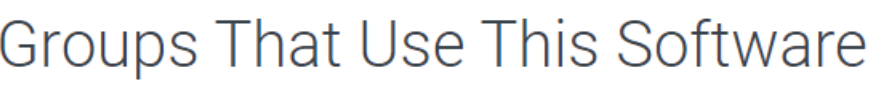

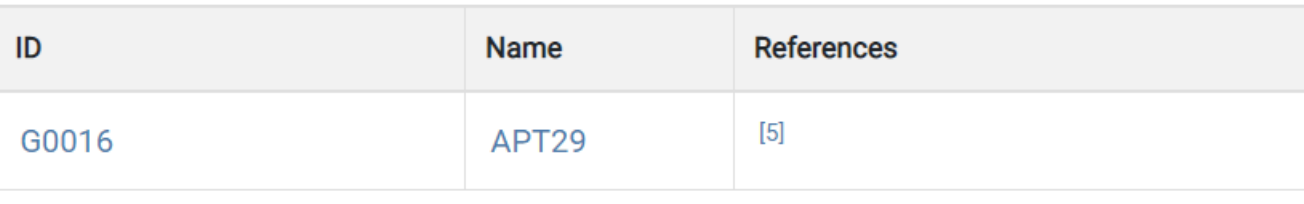

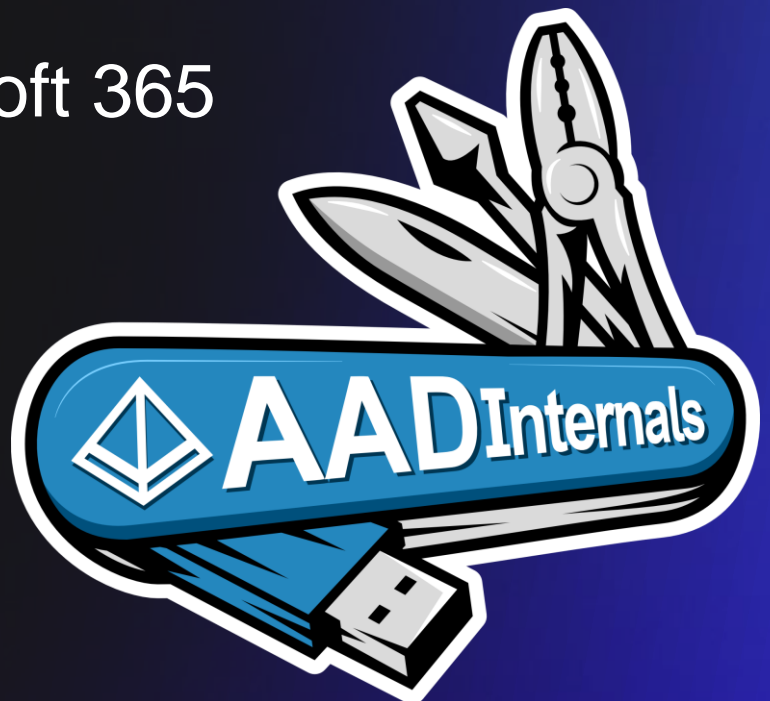

#### **Device join process**

- Two key pairs (*dkpub/dkpriv* and *tkpub/tkpriv*) are generated
- Public keys sent to Azure AD
- Device key (certificate) represents the device (*dkpub/dkpriv*)

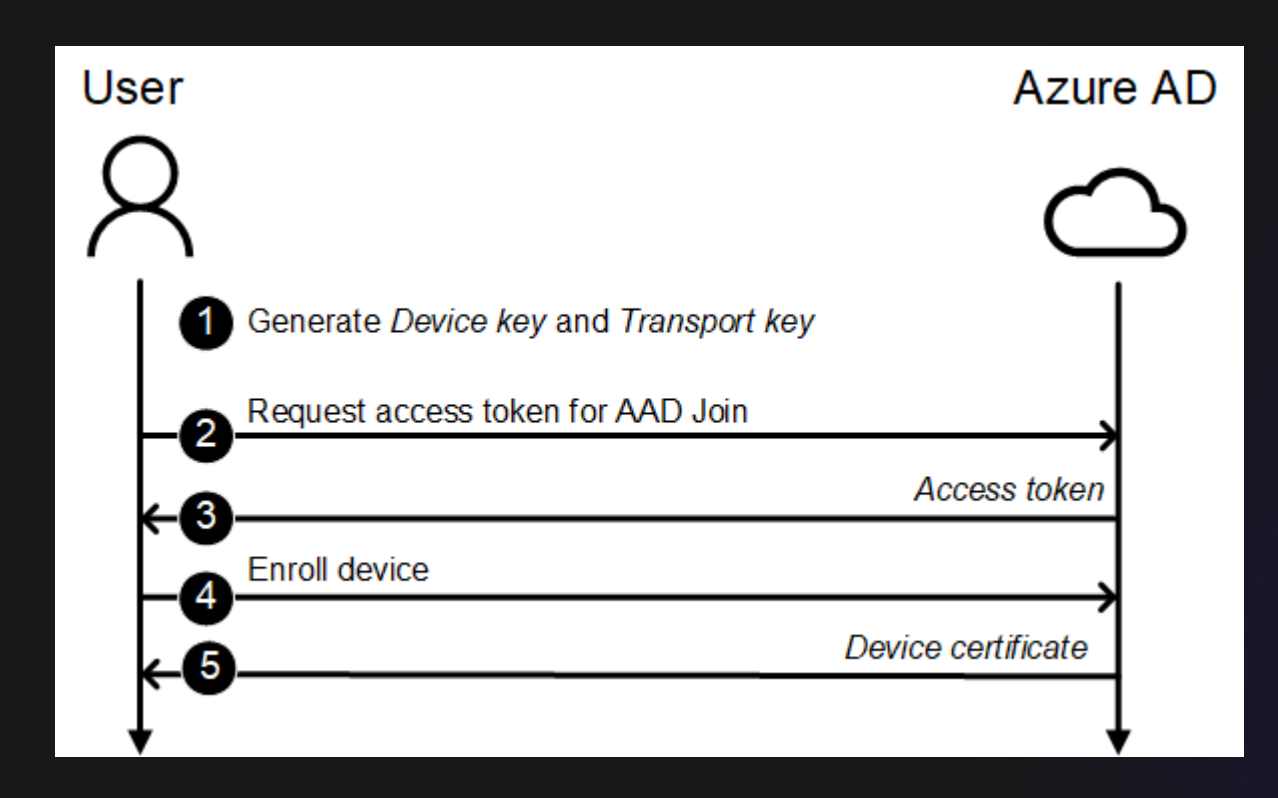

### **Primary Refresh Token (PRT)**

- Long-lived refresh token (44 90 days)
- Updated using the device certificate
- Used to (automatically) retrieve access/refresh tokens for Azure AD & Office 365 services
	- Access tokens contain the device claim!

## **Obtaining the PRT**

- **Requires:** 
	- Proof-of-identity of the user
	- Proof-of-identity of the device
		- Request signed with device certificate's *dkpriv*
	- Transport key *tkpriv*
		- Response includes session key, encrypted with *tkpub*

#### **Obtaining tokens with the PRT**

- **Requires:** 
	- PRT
	- Session key
		- Request signed with a key derived using KDF/KDFv2
- Response contains access token:
	- User identity
	- Device identity
	- Login method (RSA,WIA,PWD,MFA)

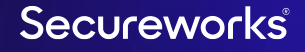

## **Decrypting and monitoring**

- **Target device:** 
	- Configure the target device
	- Export transport key

- Monitoring device:
	- Import transport key

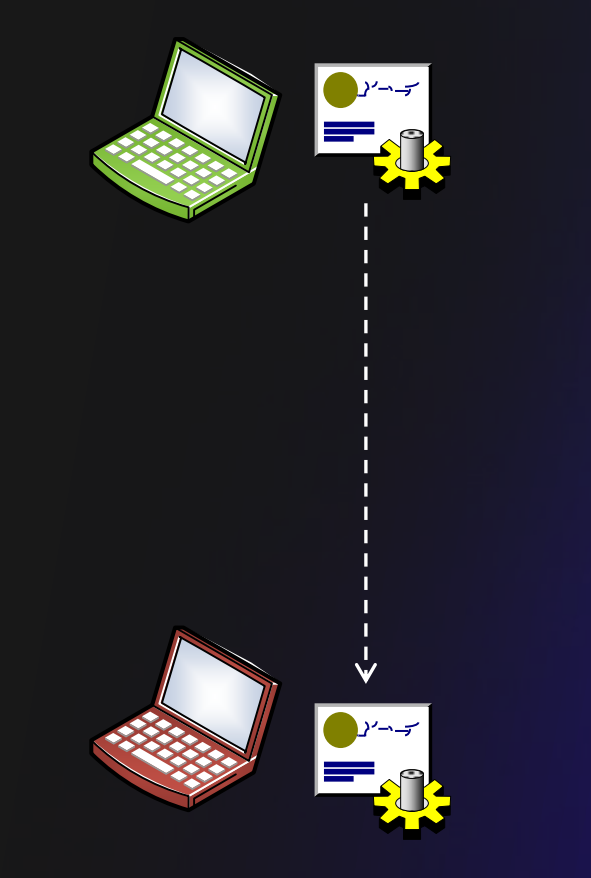